## **1ª Lista de Exercícios – Informática Aplicada à Química – Prof. Ary Cavalcante Departamento de Química – ICE – UFAM – 2º semestre**

*Os seguintes exercícios devem ser preferencialmente resolvidos utilizando os recursos disponíveis em planilhas eletrônicas. Todos os gráficos devem dispor de legendas nos eixos e dimensionamento adequado para visualizarmos as informações de interesse.*

**1 –** Elabore um gráfico com as funções trigonométricas senϴ, cosϴ e tgϴ, no intervalo de 0 a 2π.

**2 –** a) Utilize uma planilha eletrônica e verifique a validade da Lei empírica de Boyle-Mariotte para as isotermas do gás ideal.

b) Elabore um gráfico do tipo pressão versus volume com isotermas do gás ideal às temperaturas de 25, 30, 40, 50 e 60 °C. Indicando o sentido de deslocamento das isotermas com o aumento da temperatura.

**3 –** Elabore um gráfico do tipo pressão versus o inverso do volume com as mesmas isotermas do exercício anterior. Indique e explique as mudanças tipicamente observadas com o aumento da temperatura.

**4 –** Utilize uma planilha eletrônica para elaborar o gráfico de uma função do tipo oscilador amortecido,  $f(x) = e^{-2x} \cos x$ .

**5 –** De acordo com a Lei de Charles, quando uma amostra gasosa é armazenada sob pressão constante, o volume (V) é diretamente proporcional à temperatura absoluta (T/K). Para uma amostra de ar atmosférico armazenada em um recipiente equipado com um êmbolo que pode

se deslocar livremente foram medidas as seguintes densidades do ar atmosférico: 1,877 g.L<sup>-1</sup> a -85°C, 1,294 g.L<sup>-1</sup> a 0°C e 0,946 g.L<sup>-1</sup> a 100°C. Utilizando estes dados e assumindo a validade da Lei de Charles (V = k.T, à pressão constante), determine a temperatura do zero absoluto na escala Celsius.

*Dicas:* 

*1 – Utilize uma planilha eletrônica e construa um gráfico do tipo volume versus temperatura.*

*2 – As densidades citadas no exercício correspondem aos dados experimentais em três temperaturas. Considere uma massa fixa qualquer e calcule o volume dessa massa nas três temperaturas.*

*3 - Utilize uma planilha eletrônica para elaborar a equação da reta que passa pelos pontos citados neste exercício.*

*4 – Verifique o intercepto desta reta com o eixo das abscissas.*

**6 –** Elabore uma planilha eletrônica com os seguintes dados de notas ao longo de um curso devidamente tabulados e calcule os valores indicados.

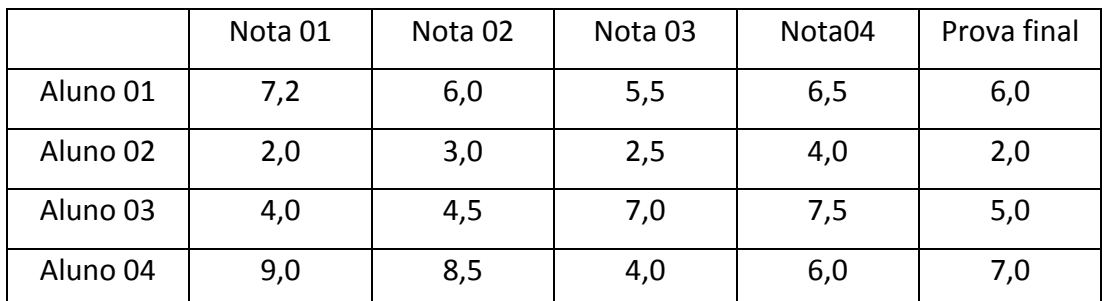

a) Considerando que as provas parciais têm peso 2 e a prova final tem peso 1, calcule o valor da nota final dos alunos listados.

b) Considerando apenas as médias obtidas pelos alunos em cada uma das provas, calcule o desvio de cada aluno em relação a este valor médio em cada uma das provas.

**7 –** Utilizando uma planilha eletrônica, utilize o sistema de coordenadas polares para elaborar o gráfico da seguinte equação:  $2 + \frac{1}{2}$ 

**8 –** Utilizando uma planilha eletrônica, verifique graficamente e explique de forma clara o papel de cada um dos parâmetros amplitude (A), frequência (ω) e fase (ø) na seguinte equação da ondulatória:

$$
f(t) = A\cos(\omega t + \phi)
$$

**9 – a)** Utilizando os parâmetros empíricos da equação de van der Waals para o N<sub>2</sub>, a = 1,408 atm.L<sup>2</sup>.mol<sup>-2</sup> e b = 3.913.10<sup>-2</sup> L.mol<sup>-1</sup> faça o gráfico das isotermas de van der Waals para este gás em temperaturas distintas T<sub>1</sub> = -250°C, T<sub>2</sub> = -146,9 °C, T<sub>3</sub> = -50°C. Explique as diferenças observadas nas isotermas em cada temperatura.

**10 –** Utilizando uma planilha eletrônica, verifique graficamente o potencial de interação de Lennard Jones e identifique e explique de forma clara o papel do termo atrativo e repulsivo. O potencial de interação de Lennard-Jones para um par de partículas é dado pela seguinte equação:

$$
U_{LI}(r) = 4\varepsilon [(\sigma/r)^{12} - (\sigma/r)^6]
$$

Considere um par de átomos de argônio para o qual σ  $\approx$  0,340 nm e  $\epsilon/k_B \approx$  120 K.